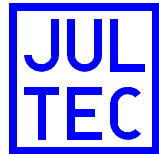

# **Technische Hinweise zu den Geräten der JAP-Serie**

## **Inhalt:**

- Sicherheitshinweise
- Systembeschreibung
- Softwareinstallation
- Inbetriebnahme
- Bedienung
- Fragen/Antworten

## **Sicherheitshinweise:**

- Die Antennensteckdosen der JAP-Serie sind ausschließlich für den stationären Einsatz in Antennenverteilanlagen von Gebäuden vorgesehen und sind fester Bestandteil der Gebäudeinstallation. Ein andersartiger Einsatz ist zuvor mit dem Hersteller abzustimmen.
- Der Programmieradapter JAP100 ist ein Werkzeug zum Verbinden der programmierbaren Antennensteckdose mit einem PC/Notebook/Laptop.
- Potentialausgleich und ein eventuell notwendiger Blitzschutz müssen nach den gültigen Vorschriften ausgeführt werden. Insbesondere bei häuserübergreifender Installation sind die auftretenden Potentialunterschiede zu beachten.
- Die Geräte und die dazugehörigen Netzteile dürfen nicht geöffnet werden, es besteht die Gefahr eines Stromschlags. Reparaturen und Modifikationen dürfen nur vom Hersteller ausgeführt werden.

# **Systembeschreibung:**

Teilnehmergesteuerte Einkabelsysteme ermöglichen es, mehrere Empfänger unabhängig voneinander und ohne Einschränkung in der Programmwahl an einer gemeinsamen Ableitung zu betreiben. Diese Systeme sind jedoch nicht direkt für wohnungsübergreifende Installationen geeignet, da keine Schutzmechanismen gegen Manipulation und Fehlkonfiguration der Empfangsgeräte vorgesehen sind. Dadurch kann es zu unbeabsichtigten Störungen oder gar einem Totalausfall des Systems kommen. Die Antennensteckdosen der JAP-Serie beinhalten Schutzmechanismen, damit nur am jeweiligen Empfangsort zulässige Steuerbefehle in das Verteilnetz gelangen. Dabei werden u.a. die Userband-IDs geprüft. Grundsätzlich blockieren die Dosen eine Dauerspannung von größer 15V und einen 22kHz-Dauerton. Zusätzlich werden nur Steuerbefehle für die Userbänder in das Verteilnetz gelassen, für die eine Berechtigung hinterlegt wurde. Alle Steuerbefehle die andere Userbänder beeinflussen könnten werden geblockt. Die Antennensteckdosen der JAP-Serie sind kompatibel mit Steuerbefehlen nach EN50494 und JESS. Im Auslieferzustand sind alle Userbänder zugelassen. Die Berechtigungen werden mittels eines PCs/Laptops und einer speziellen Software und dem Programmieradapter JAP100 in der Dose abgelegt. Die Software ist über [www.jultec.de](http://www.jultec.de/) frei downloadbar.

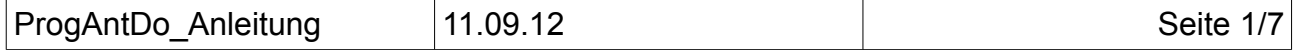

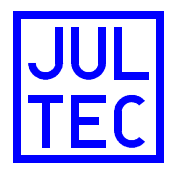

#### **Softwareinstallation:**

Die Konfigurationssoftware "AnDoKon.exe" ist unter [www.jultec.de](http://www.jultec.de/) downloadbar. Die Software ist nicht geschützt und kann frei kopiert werden.

Es ist ausreichend, die Datei "AnDoKon.exe" in ein beliebiges Verzeichnis zu kopieren und von dort zu starten. Wenn das Programm auf einem Laptop genutzt werden soll ist es nicht sinnvoll, die Datei im Firmennetzwerk zu speichern.

Um eine Verknüpfung auf dem Desktop zu erhalten klicken Sie mit der rechten Maustaste auf den Desktop, wählen Sie "Neu", "Verknüpfung" und wählen dann den Speicherpfad und die Datei aus.

Für die Anwendung ist ein Rechner mit Microsoft Windows XP, Windows Vista oder Windows 7 und installiertem Microsoft.NET Framework 4.0 notwendig. Bei Bedarf kann .NET Framework kostenlos über die Microsoft-Homepage heruntergeladen werden.

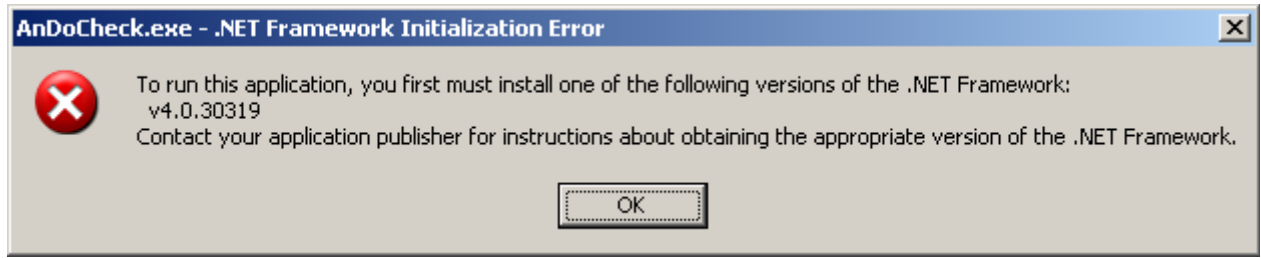

(Bild: Fehlermeldung bei fehlendem .NET Framework oder falscher Framework-Version)

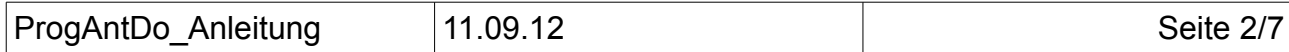

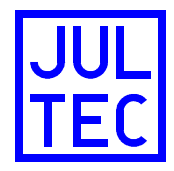

#### **Inbetriebnahme:**

Sobald der JAP100 per USB-Kabel mit dem PC/Laptop verbunden wird, sollte der Windows-Gerätemanager eine neue serielle Schnittstelle (COM-Port) erkennen. Die notwendigen Treiber sind normalerweise standardmäßig im Betriebssystem vorhanden, bei Problemen müsste ein Treiber für einen FTDI FT232 installiert werden [\(www.ftdichip.com/Drivers/VCP.htm\)](http://www.ftdichip.com/Drivers/VCP.htm), dieser wird im JAP100 verwendet. Nach dem Start der Konfigurationssoftware "AnDoKon.exe" sucht diese nach dem angeschlossenen JAP100 und konfiguriert die neue serielle Schnittstelle automatisch. Sollte kein Programmer gefunden werden erscheint folgende Fehlermeldung:

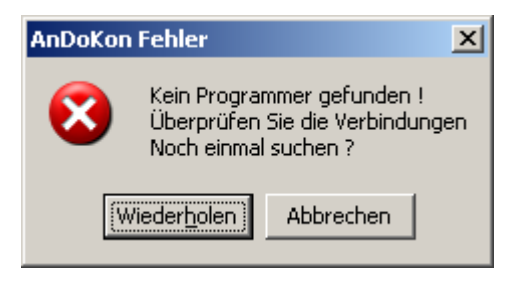

Kontrollieren Sie in diesem Fall die Verbindung zum Programmer und ggf. Die Treiberinstallation. Im Gerätemanager muß ein "USB<->Seriell" Wandler auftauchen. Wenn der Programmieradapter gefunden wird erscheint die Bedienoberfläche.

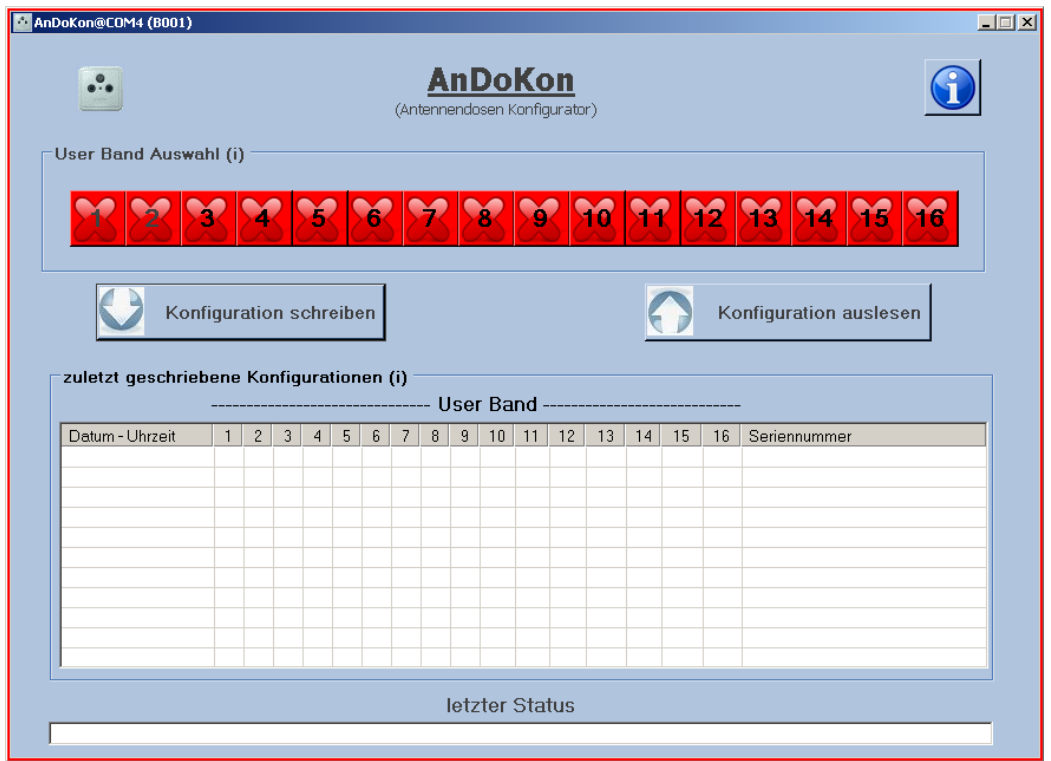

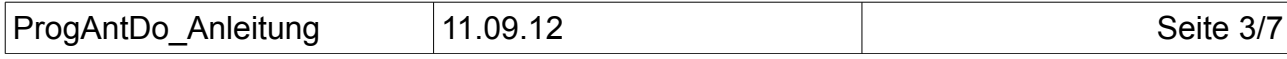

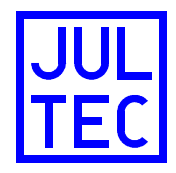

## **Bedienung:**

Die Konfigurationsdaten können mit der Konfigurationssoftware sowohl ausgelesen (Button "Konfiguration auslesen") als auch in die Dose übertragen werden (Button "Konfiguration schreiben"). Für die Programmierung ist es unerheblich ob die Dosen bereits installiert sind oder nicht.

Für jedes Userband ist ein Statusfeld vorhanden, wobei ein grün hinterlegtes Feld mit Haken "freigegeben" und ein rot hinterlegtes Feld ohne Haken "gesperrt" bedeutet. Der Zustand kann durch "Anklicken" verändert werden. Nach dem Verändern der Freigaben muß die Konfiguration mit "Schreiben" in die Dose übertragen werden.

Am unteren Fensterrand wird der letzte Status angezeigt. Ist das Feld grün so war der letzte Vorgang erfolgreich, ist das Feld rot so ist ein Fehler aufgetreten.

In die Übersicht ist ein Historienverlauf integriert, so daß die Daten der letzten Programmierungen erkennbar sind. Mit jedem Schritt rutschen die Daten eine Zeile nach unten, wodurch die Userbänder übersichtlich auf die verschiedenen Dosen verteilt werden können.

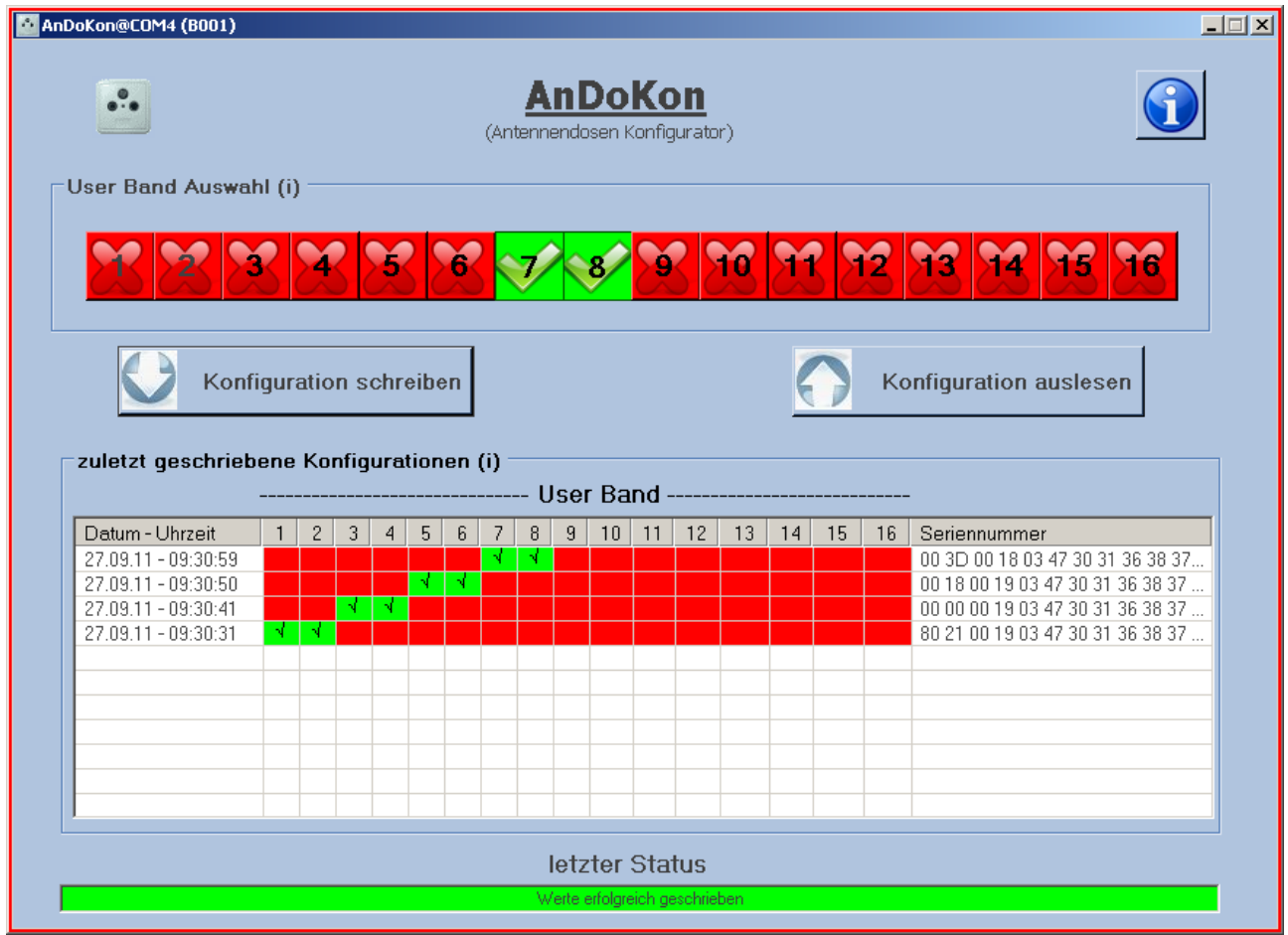

Programmer und Antennendosen unterstützen 16 Userbänder. Wie viele Userbänder im Verteilnetz tatsächlich verfügbar sind bestimmt der vorgeschaltete Einkabelumsetzer. Einkabelumsetzer nach EN50494 unterstützen maximal 8 Userbänder. Programmer und Dose sind jedoch bereits für den Nachfolgestandard JESS ausgelegt, dadurch sind 16

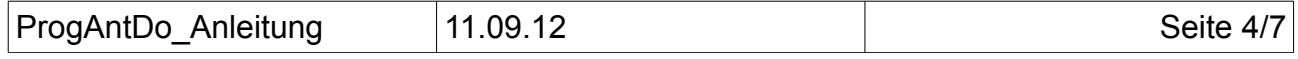

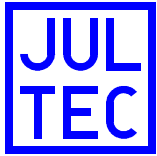

Userbänder wählbar. EN50494 und JESS werden gleich behandelt und können gemischt verwendet werden.

Hinweis: Die programmierbare Antennensteckdose wertet ausschließlich die Userband-ID aus, nicht die Userbandfrequenz. Daher kann die Antennensteckdose mit allen Einkabelumsetzern und beliebigem Frequenzraster eingesetzt werden.

# **Fragen/Antworten:**

- *Wozu brauche ich überhaupt konfigurierbare Antennendosen?* Bei teilnehmergesteuerten Einkabelsystemen arbeiten mehrere Receiver logisch parallel auf einer Ableitung. Um die Steuerbefehle der verscheidenen Receiver unterscheiden zu können, muß jeder Receiver eine eindeutige Identifizierung senden, die so genannte "Userband ID". Diese wird im Menü des Receivers eingestellt. Ist diese ID doppelt vergeben so konkurrieren die Receiver um den Umsetzer, wodurch kein TV-Empfang möglich ist. Die konfigurierbare Antennendose überwacht die vom Receiver gesendeten Steuerbefehle und lässt nur die Befehle passieren, die für die jeweilige Dose zugelassen sind. Dadurch können keine anderen Userbänder / Umsetzungen gestört werden. Das setzt selbstverständlich voraus, das das jeweilige Userband auch nur für eine Dose freigeschaltet wurde.
- *Wo kann ich die Userbandfrequenzen eingeben / zuordnen?* Der den Dosen vorgeschaltete Einkabelumsetzer gibt eine bestimmte Zuordnung von Userband-ID und Userbandfrequenz vor. Der Receiver wählt mit der Userband-ID einen bestimmten von mehreren vorhandenen Umsetzern aus. Zusätzlich muß dem Receiver die Userband-Frequenz bekannt sein, damit er den umgesetzten Transponder auch findet. Für die Antennensteckdose und deren Kollisionsschutzmechanismus sind die tatsächlichen Userbandfrequenzen aber unerheblich, da Störungen nur aufgrund von falschen/doppelten Userband-IDs auftreten. Sollte bei einem Receiver eine falsche Userbandfrequenz eingegeben worden sein, so empfängt dieser zwar kein Signal, stört dadurch aber keinen anderen Receiver. Aus diesem Grund ist keine Möglichkeit vorgesehen, den Antennensteckdosen Frequenzen per Konfiguration zuzuweisen.
- *Mit welchen Einkabelumsetzern funktionieren die Antennendosen?* Die Antennendosen funktionieren mit allen Einkabelumsetzern die nach EN50494 oder JESS arbeiten. Es ist unerheblich welcher Umsetzerchipsatz und welche Userbandfrequenzen verwendet werden, da einzig die Userband-ID für die Funktion ausschlaggebend ist.
- *Muß ich eine bestimmte Reihenfolge einhalten?* Für die Programmierung selbst ist es egal ob die Dose "nackt auf dem Tisch liegt" oder eingebaut ist. Die Freigabe der Userband-IDs kann grundsätzlich beliebig erfolgen. Nach EN50494 sind die Userbandfrequenzen mit den dazugehörigen

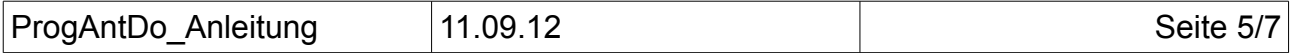

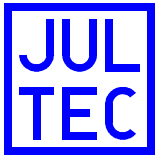

Userband-IDs aufsteigend, also hat beispielsweise UB1 die niedrigste und UB8 die höchste Frequenz. Da die Dämpfung im Verteilnetz frequenzabhängig ist, ist es meistens sinnvoll, die niedrigste Frequenz, also die niedrigste Userband-ID, an der Dose mit der längsten Zuleitung freizugeben.

- *Warum wird für die Software Windows XP, Vista oder Windosw 7 vorausgesetzt?* Das Programm ist primär für Microsoft Windows geschrieben, da dieses System am weitesten verbreitet ist. Leider verhalten sich verschiedene Windows-Versionen unterschiedlich und es können nicht alle Konstellationen getestet werden, was aber nicht bedeutet, das das Programm nicht auf anderen Systemen laufen würde.
- *Ich habe Probleme bei der automatischen Receiveranmeldung* Einige Receiver senden bei einer semi-automatischen Einkabel-Installation Steuerbefehle in das Verteilnetz die andere laufende Bildübertragungen stören würden (z.B. den Befehl "schalte alle Baken ein"; dieser würde alle anderen Übertragungen unterbrechen). Da die Antennendose einen ungestörten Empfang sicherstellt werden alle Steuerbefehle, die andere Userbänder stören könnten, blockiert. Bei solchen Receivern muß Userband-ID und Frequenz manuell eingegeben werden.
- *Muß ich für Twin-Receiver zwei Antennensteckdosen installieren?* Nein, an einer Dose können auch mehrere, beliebige Userbänder freigeschaltet werden. Die Userbänder brauchen nicht benachbart zu sein. Moderne Twin-Receiver versorgen sich im Einkabelmodus üblicherweise über einen Eingang. Falls nicht kann ein einfacher Zweifachverteiler zwischen Dose und die Receivereingänge geschaltet werden.
- *Kann ich das gleiche Userband an mehreren Antennendosen freischalten?* Ja, das gleiche Userband kann an mehreren Antennendosen freigeschaltet werden. Dies kann z.B. sinnvoll sein, wenn in einem Wohnzimmer zwei Antennendosen an gegenüberliegenden Wänden installiert wurden und diese je nach Möblierung genutzt werden. Selbstverständlich gibt es dann zwischen den beiden Dosen keinen Kollisionsschutz.

Eine Vergabe des gleichen Userbands in verschiedenen Wohnungen ist aber nicht sinnvoll.

• *Einige Einkabelumsetzer bieten eine Multischaltermodus (Legacy Mode) an, kann dieser mit den programmierbaren Antennensteckdosen genutzt werden?* Nein, denn die Legacyfunktion ist nur an Ableitungen sinnvoll welche nur innerhalb einer Wohnung verwendet werden, da auf Legacy-Modus konfigurierte Satellitenreceiver die Funktion eines Einkabelsystems stören würden. Deswegen werden sämtliche Legacy-Befehle von den programmierbaren Antennendosen blockiert. Dies gilt auch für eine Dauerspannung von 18V oder einen 22kHz-Dauerton, solange diese anliegen (die Dose schaltet sich automatisch wieder "frei" sobald die Spannung auf 14V zurückgeht bzw. der Dauerton ausgeschaltet wird).

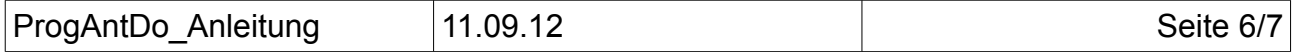

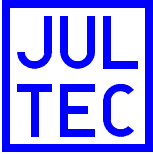

- *"Saugt" der Einkabelumsetzer den Akku meines Laptops leer?* Nein, die Dose wird mit einer Fernspeisung von 5V aus dem Laptop programmiert. Die Antennendose erkennt diesen Spannungspegel als Programmiermodus und unterbricht den Fernspeisepfad zum Umsetzer.
- *Kann ich mehrere Dosenstränge mit einem Verteiler zusammenfassen?* Es ist möglich, mehrere Dosenstränge mit einem Verteiler zusammenzufassen. Der Verteiler muß dafür Sat-ZF-tauglich sein und einen Gleichspannungsdurchlass haben. Eine Diodenentkopplung im Verteiler ist nicht notwendig, da die Dosen selbst bereits entkoppeln.

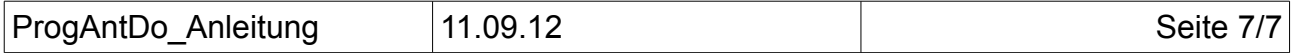